## **Préambule.**

Le nouveau référentiel précise les connaissances et les compétences minimales exigibles en mathématiques pour la délivrance du Certificat de Formation Générale.

Il est en cohérence avec les programmes de mathématiques du collège et le référentiel de CAP. Inclus dans ce dernier, avec une formulation différente des titres et des unités, il n'en demeure pas moins une entité cohérente, avec ses trois volets intitulés « recherche et présentation de données », « travaux géométriques » et « travaux numériques ».

Toutes les situations permettant l'évaluation de ces compétences sont ancrées dans la vie courante, afin de donner du sens aux mathématiques. Il constitue un véritable socle de base pour une éventuelle poursuite d'étude.

En formation, les trois modes de calcul ( en posant les opérations, en calculant mentalement et en utilisant la calculatrice) sont à aborder. En revanche, lors de l'examen, le mode de calcul est laissé au choix du candidat.

## **1. Recherche et présentations de données**

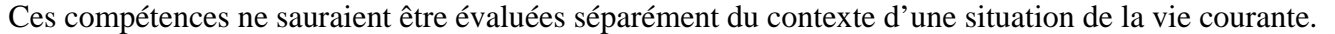

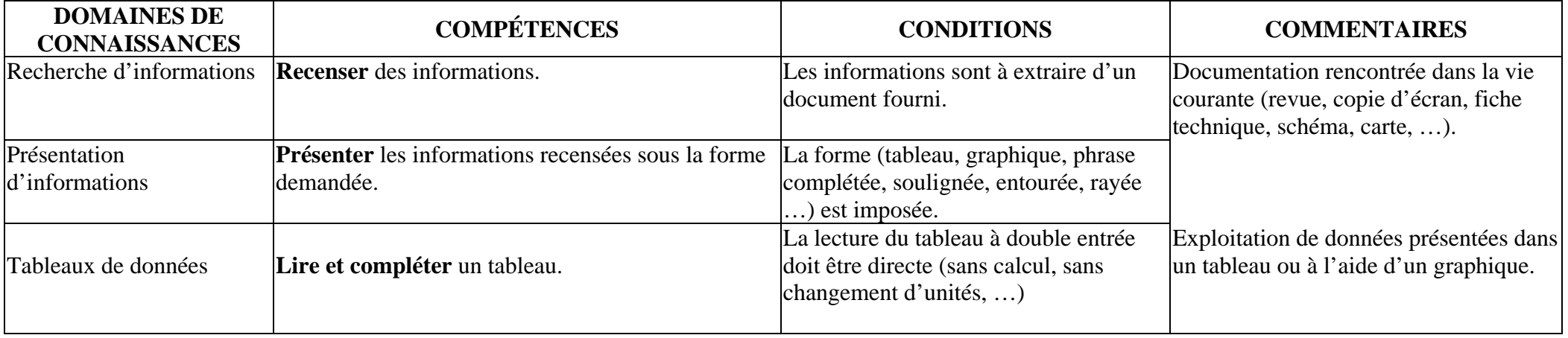

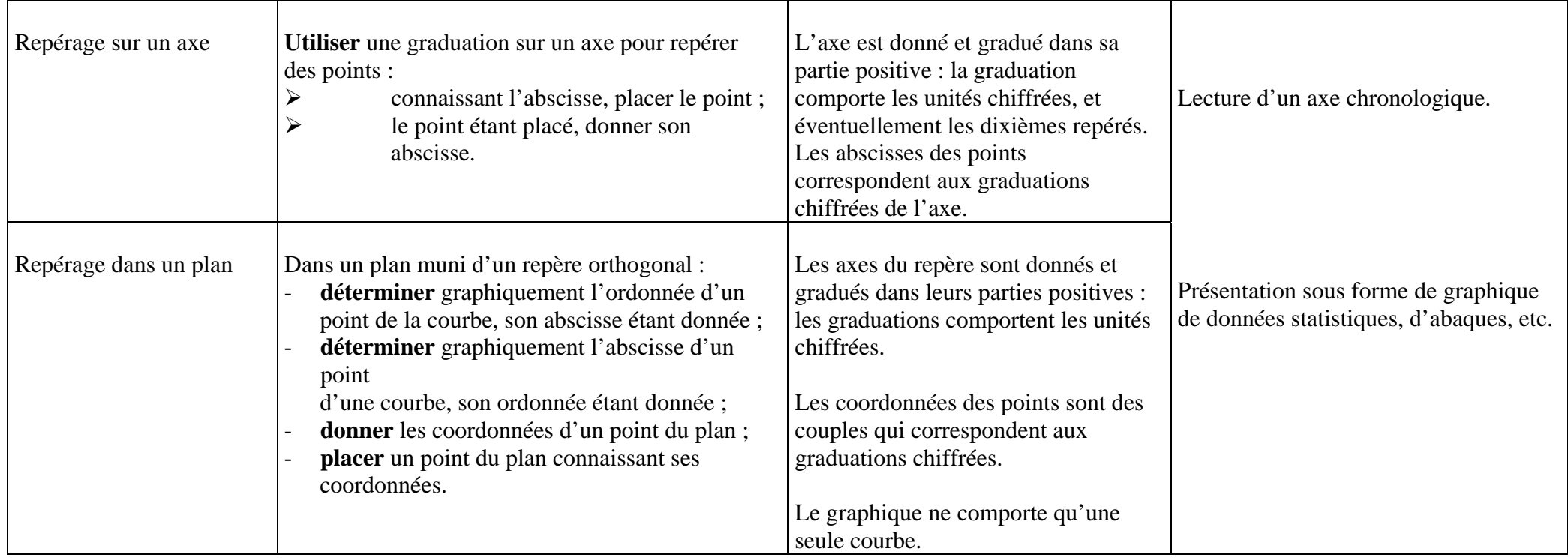

## **2. Travaux géométriques**

Ces compétences ne sauraient être évaluées séparément du contexte d'une situation de la vie courante.

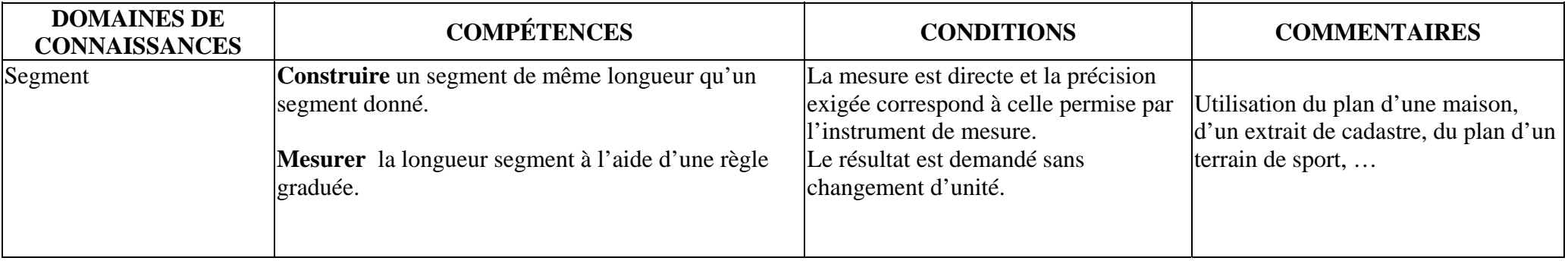

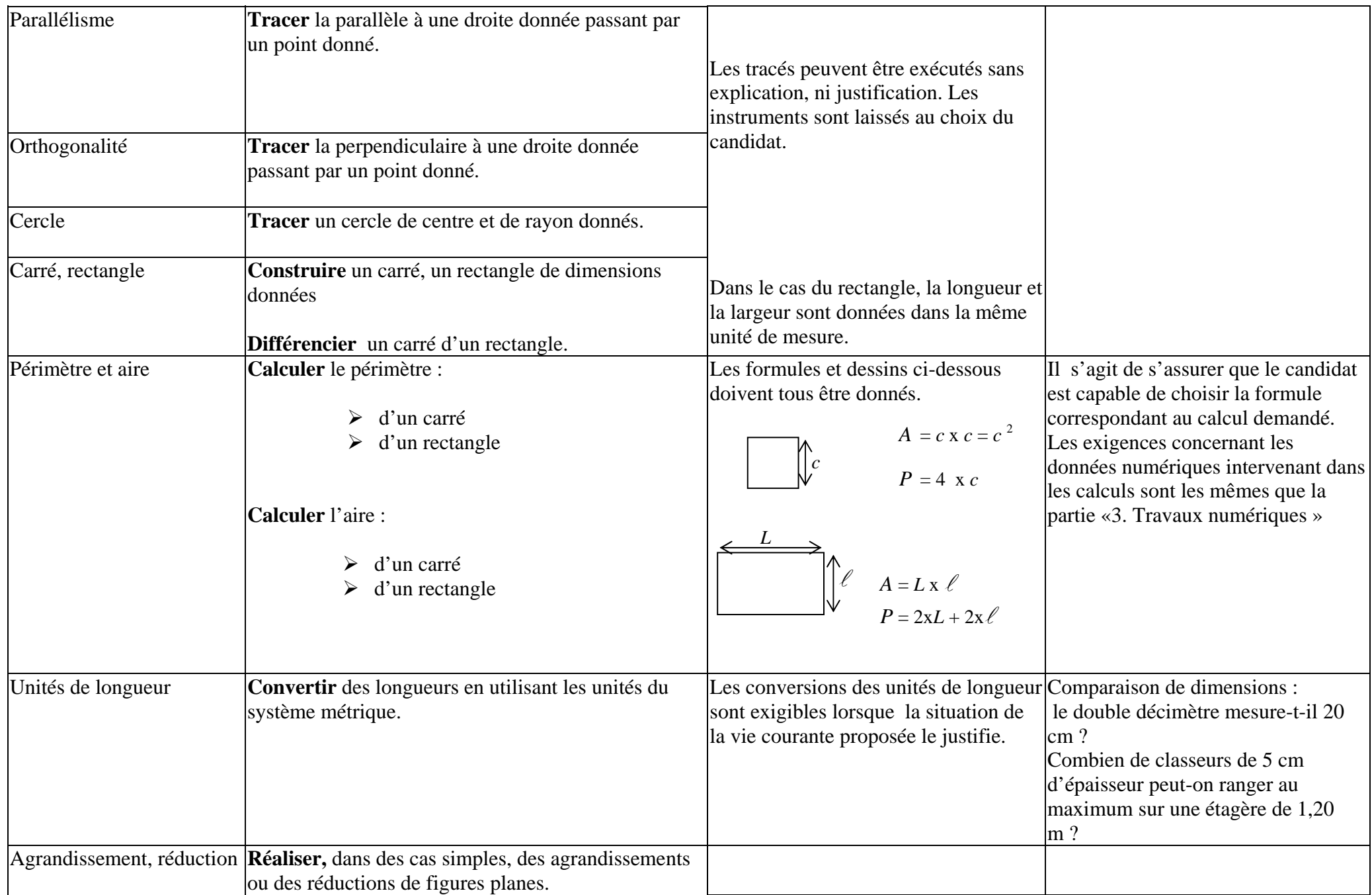

## **3. Travaux numériques**

Ces compétences ne sauraient être évaluées séparément du contexte d'une situation de la vie courante.

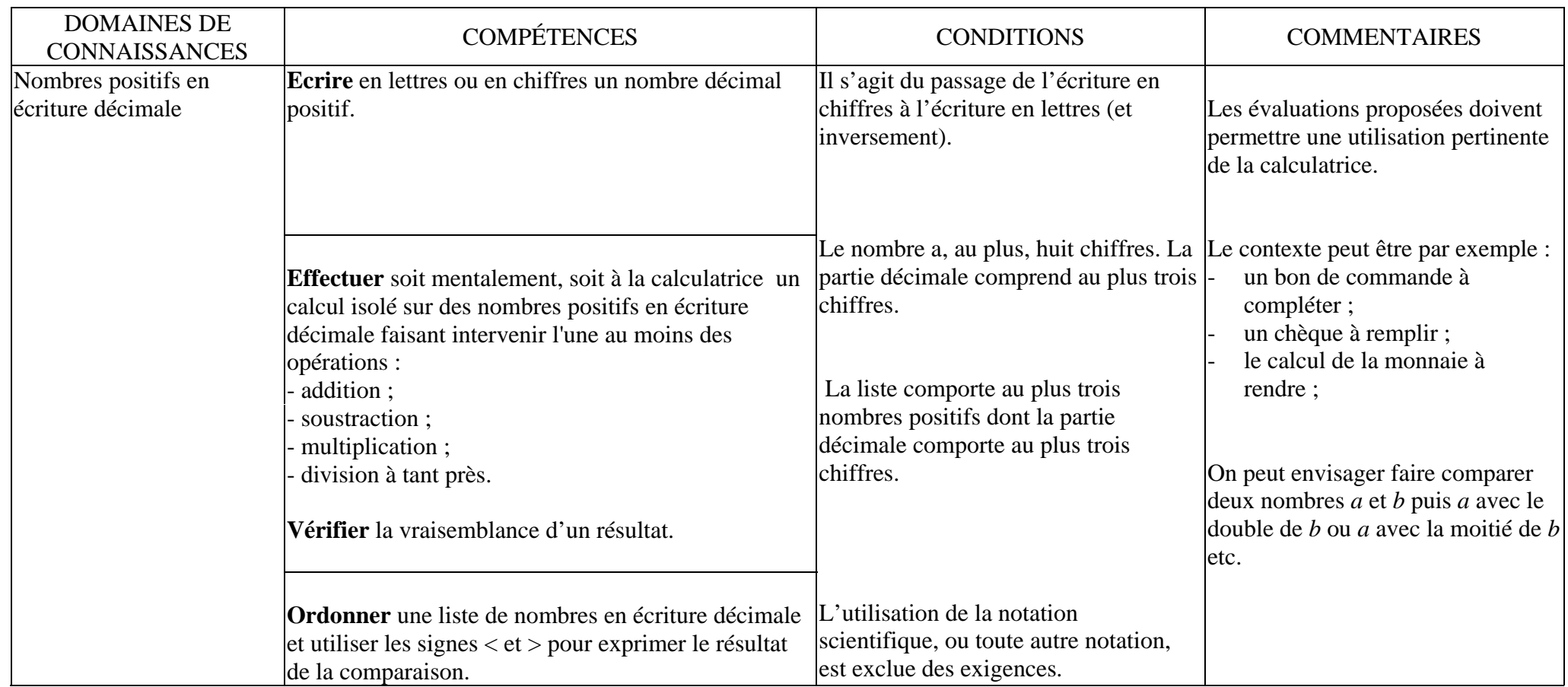

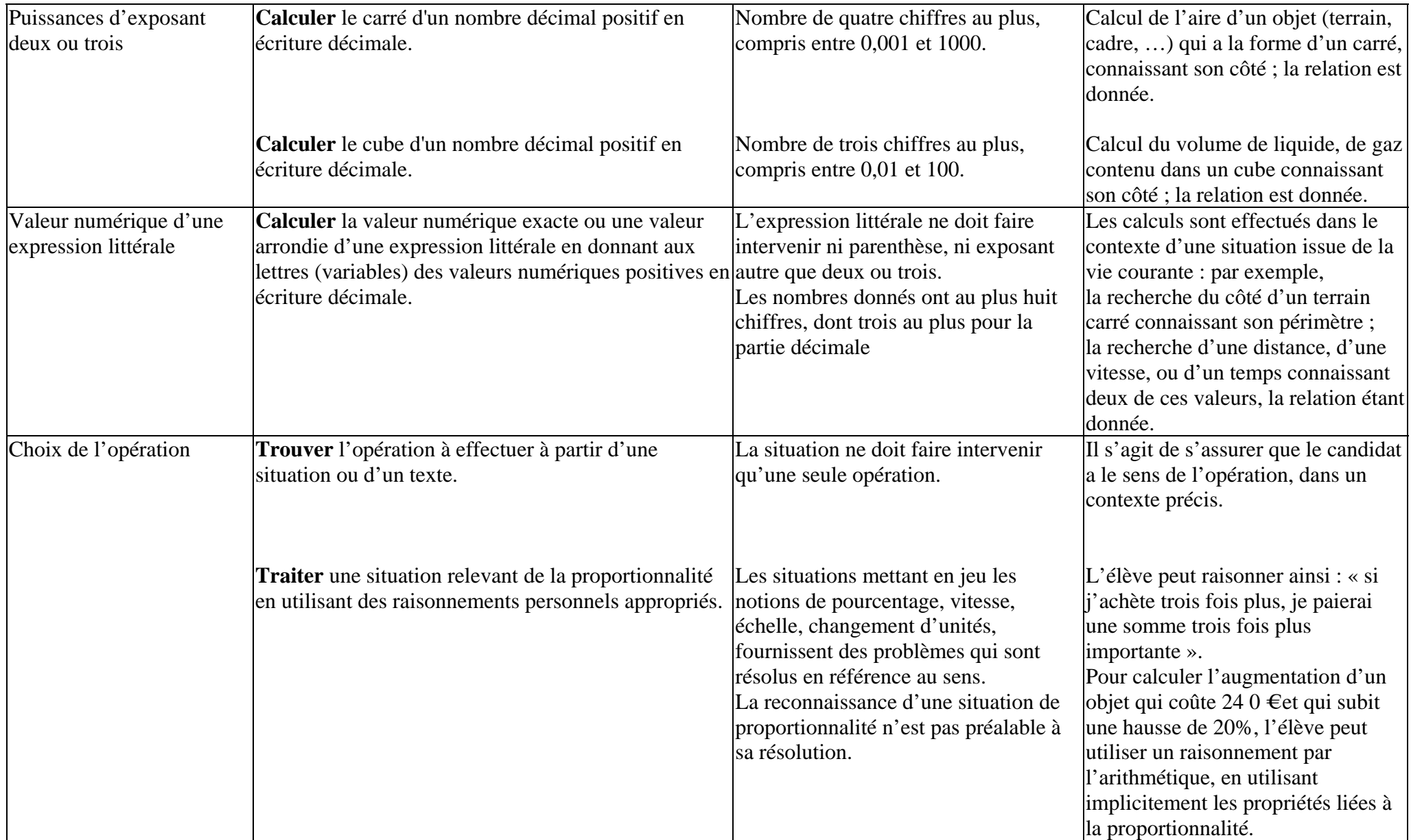